I. Descriptive Statistics

$$
\overline{x} = \frac{1}{n} \sum x_i = \frac{\sum x_i}{n}
$$
\n
$$
\hat{y} = a + bx
$$
\n
$$
\hat{y} = a + \frac{1}{n-1} \sum \left( \frac{x_i - \overline{x}}{s_x} \right) \left( \frac{y_i - \overline{y}}{s_y} \right)
$$
\n
$$
y = a + b\overline{x}
$$
\n
$$
y = a + b\overline{x}
$$
\n
$$
y = a + b\overline{x}
$$
\n
$$
y = a + b\overline{x}
$$

II. Probability and Distributions

$$
P(A \cup B) = P(A) + P(B) - P(A \cap B)
$$
  
 
$$
P(A|B) = \frac{P(A \cap B)}{P(B)}
$$

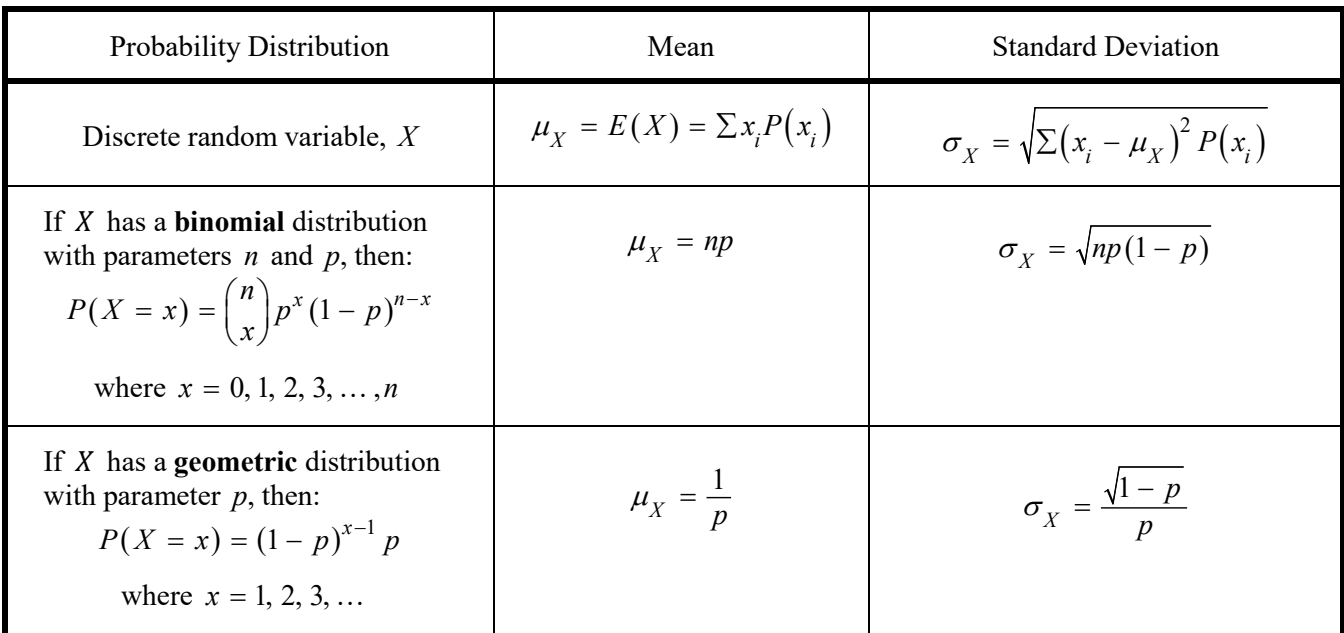

## III. Sampling Distributions and Inferential Statistics

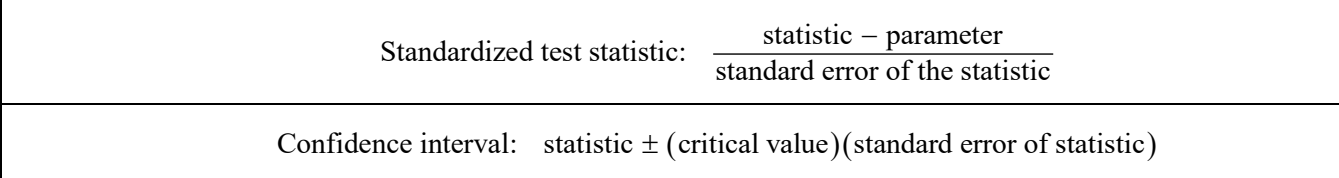

Chi-square statistic: 
$$
\chi^2 = \sum \frac{(\text{observed} - \text{expected})^2}{\text{expected}}
$$

### III. Sampling Distributions and Inferential Statistics (*continued*)

Sampling distributions for proportions:

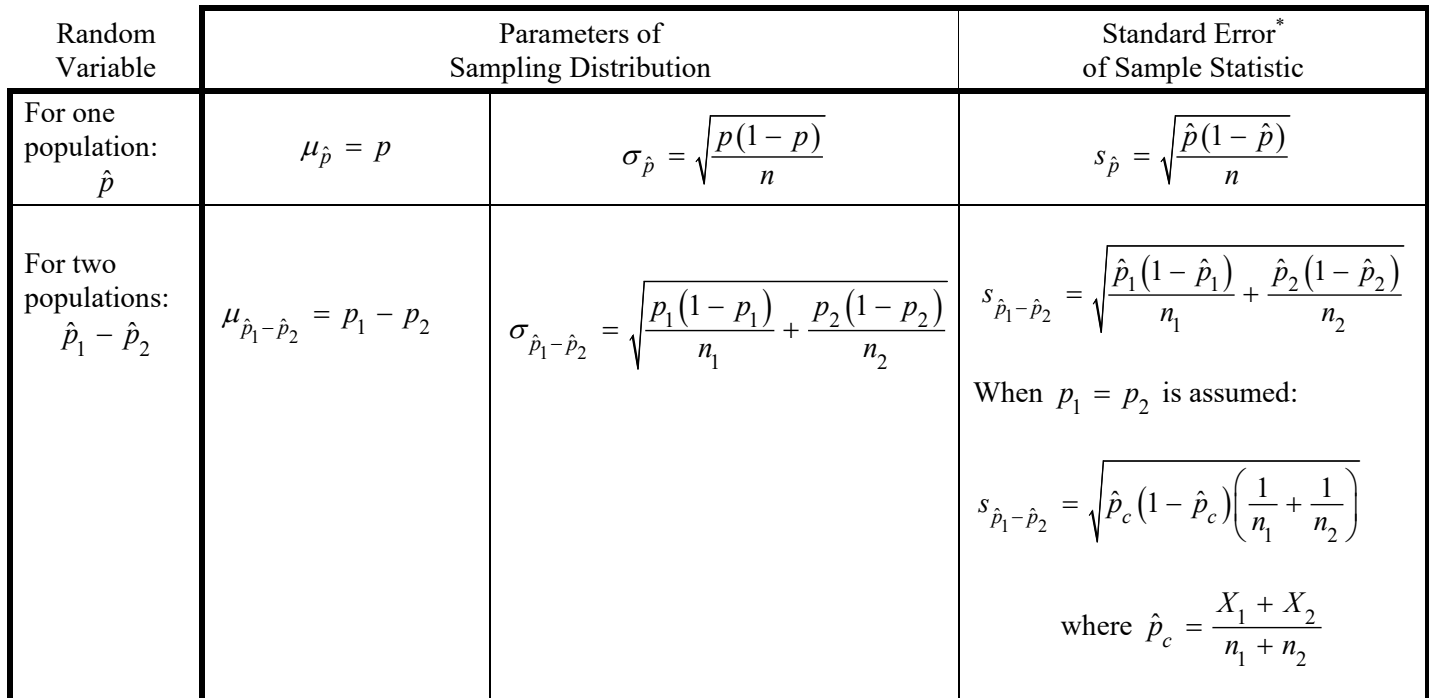

Sampling distributions for means:

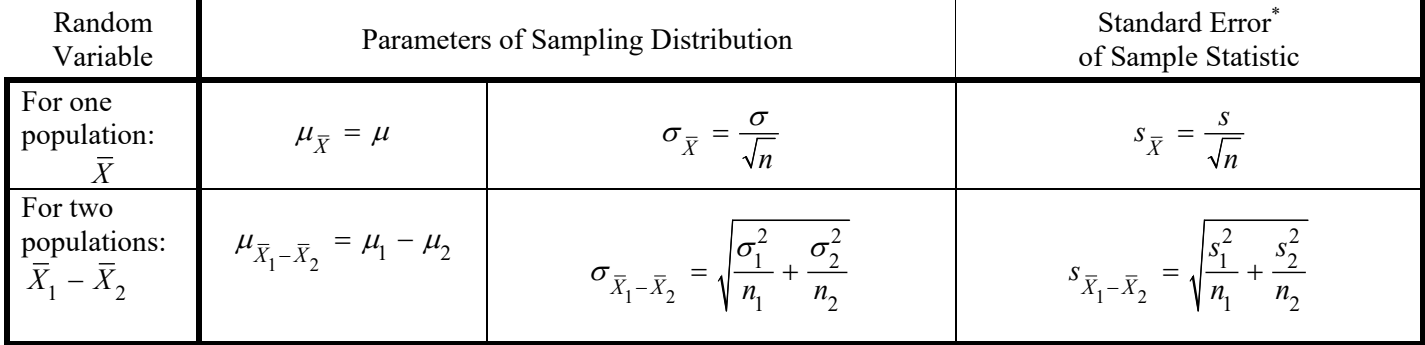

Sampling distributions for simple linear regression:

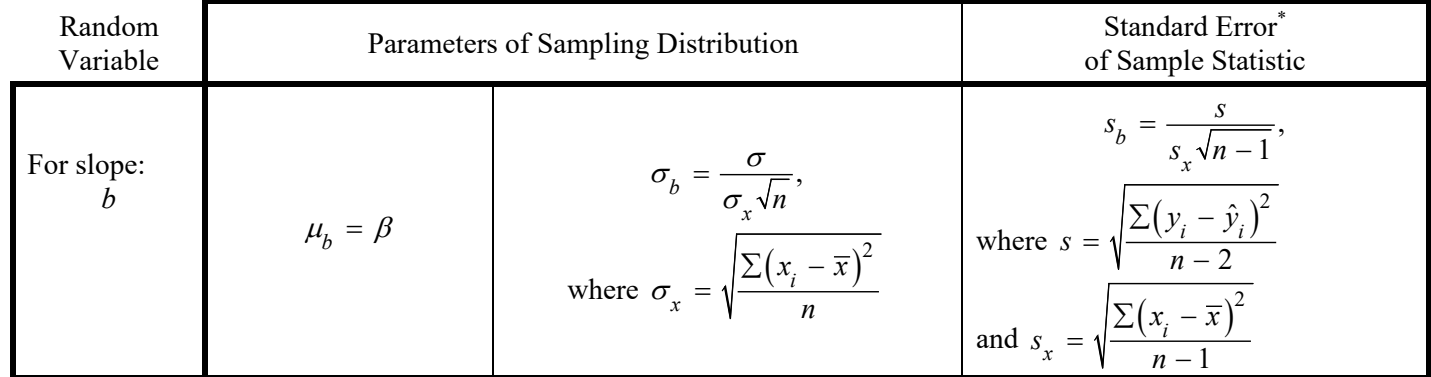

\*Standard deviation is a measurement of variability from the theoretical population. Standard error is the estimate of the standard deviation. If the standard deviation of the statistic is assumed to be known, then the standard deviation should be used instead of the standard error.

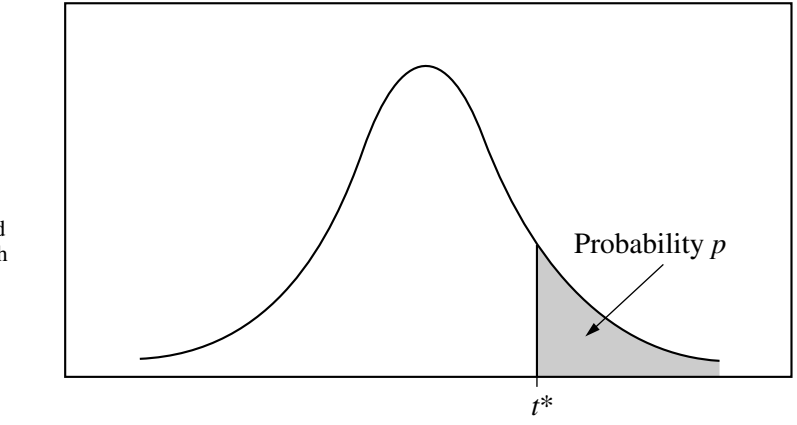

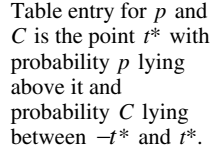

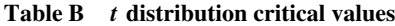

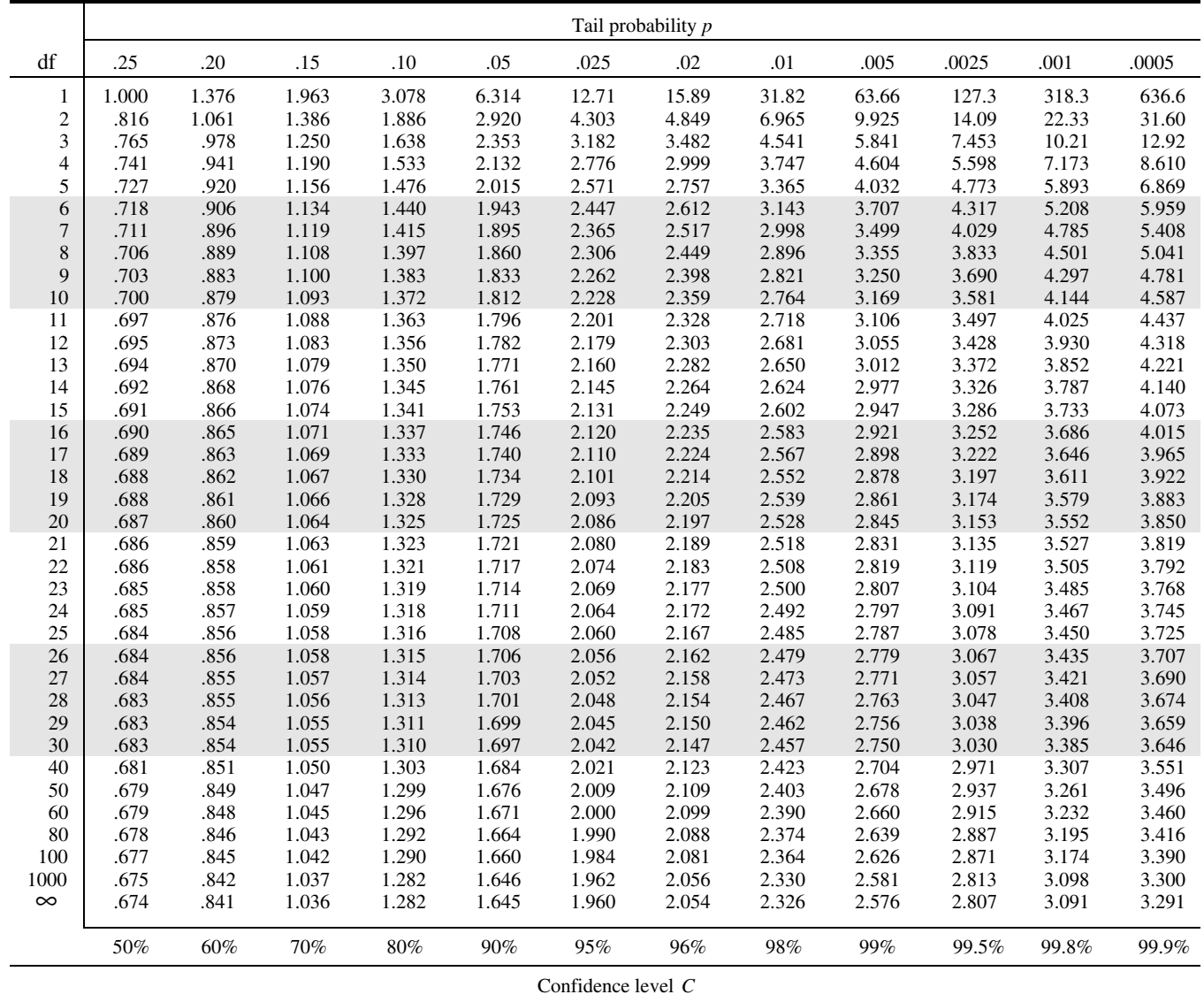

# Important Concepts not on the AP Statistics Formula Sheet

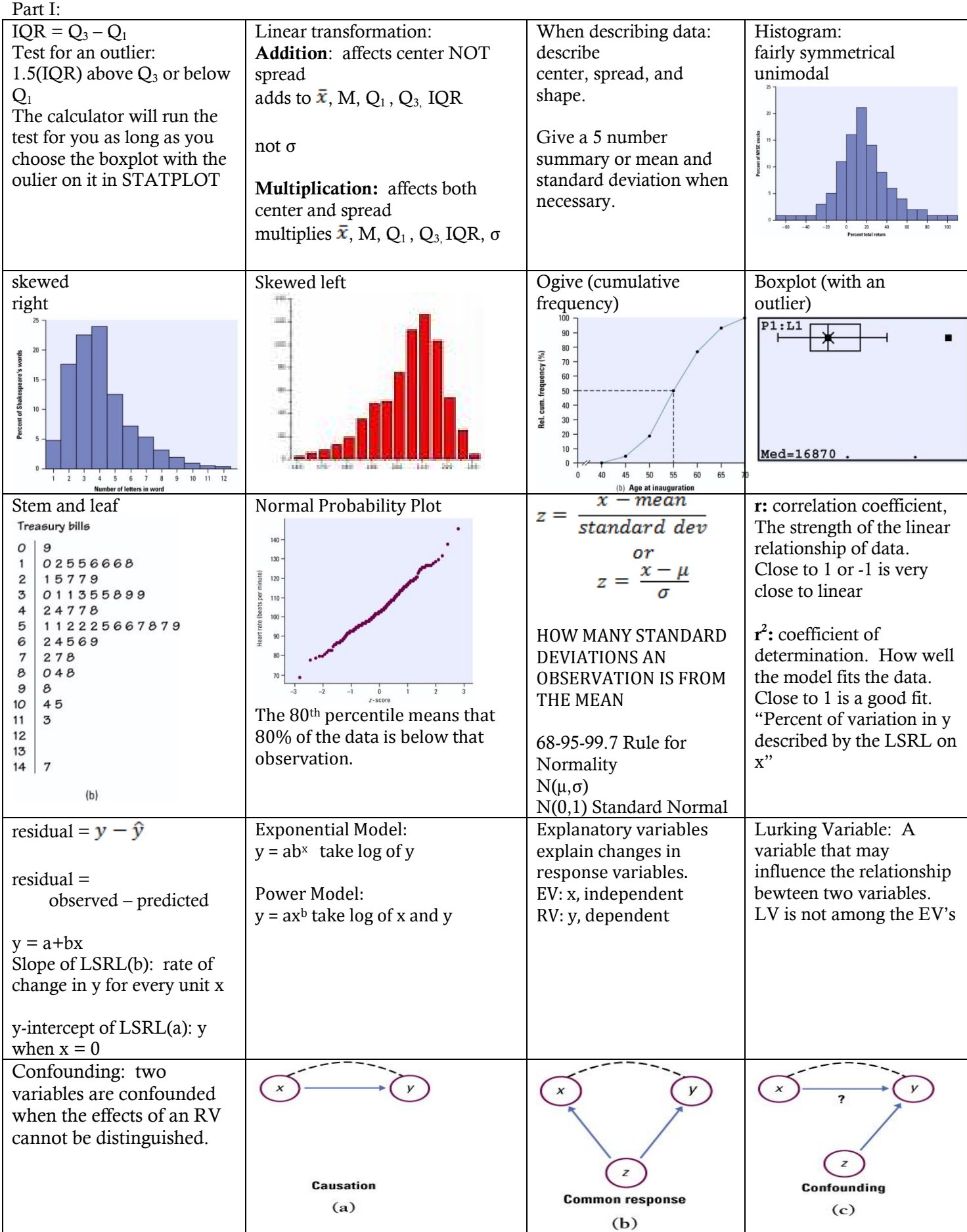

## Regression in a Nutshell

# Given a Set of Data:<br>Data:

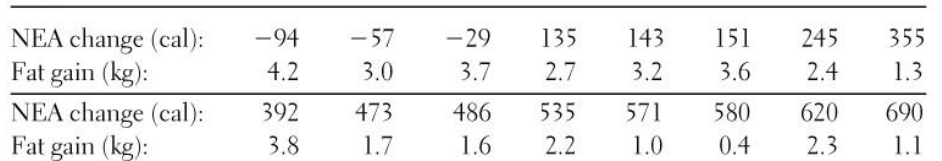

Enter Data into  $L_1$  and  $L_2$  and run **8:Linreg(a+bx)** 

The regression equation is:

**y-intercept:** Predicted fat gain is 3.5051 kilograms when NEA is zero.

**slope**: Predicted fat gain decreases by .00344 for every unit increase in NEA.

## **r: correlation coefficient**

 $r = -0.778$ Moderate, negative correlation between NEA and fat gain.

## **r 2 : coefficient of determination**

 $r^2 = 0.606$ 60.6% of the variation in fat gained is explained by the Least Squares Regression line on NEA. The linear model is a moderate/reasonable fit to the data. It is not strong.

**The residual plot** shows that the model is a reasonable fit; there is not a bend or curve, There is approximately the same amount of points above and below the line. There is No fan shape to the plot. predicted fat gain = 3.5051 – 0.00344(*NEA*)<br>  $\frac{1}{2}$ <br>  $\frac{1}{2}$ <br>  $\frac{1}{2}$  in the contract fat gain decreases by .00344 for every unit increase in NEA<br>  $\frac{1}{2}$  is  $\frac{1}{2}$  in the state of the state of the state of t

## **Predict the fat gain that corresponds to a NEA of 600.**

predicted fat gain  $= 1.4411$ predicted fat gain =  $3.5051 - 0.00344(600)$ 

## **Would you be willing to predict the fat gain of a person with NEA of 1000?**

No, this is extrapolation, it is outside the range of our data set.

**Residual:** observed y **-** predicted y

## **Find the residual for an NEA of 473**

First find the predicted value of 473:

predicted fat gain  $= 1.87798$ predicted fat gain =  $3.5051 - 0.00344(473)$ 

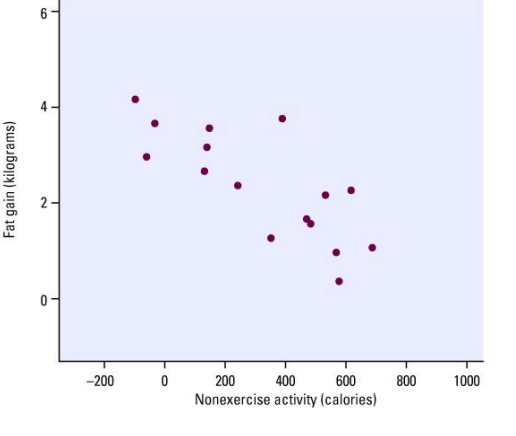

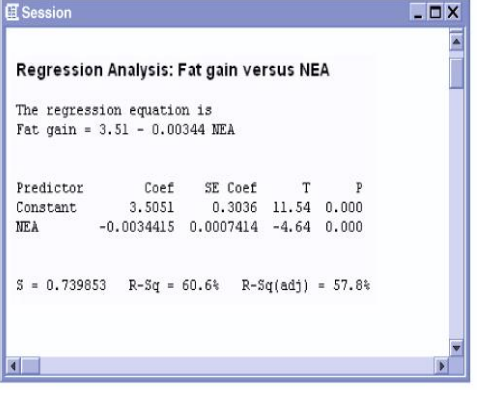

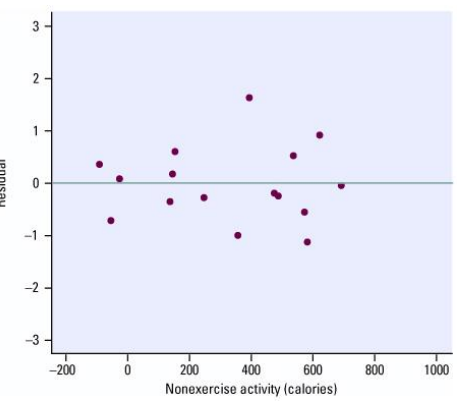

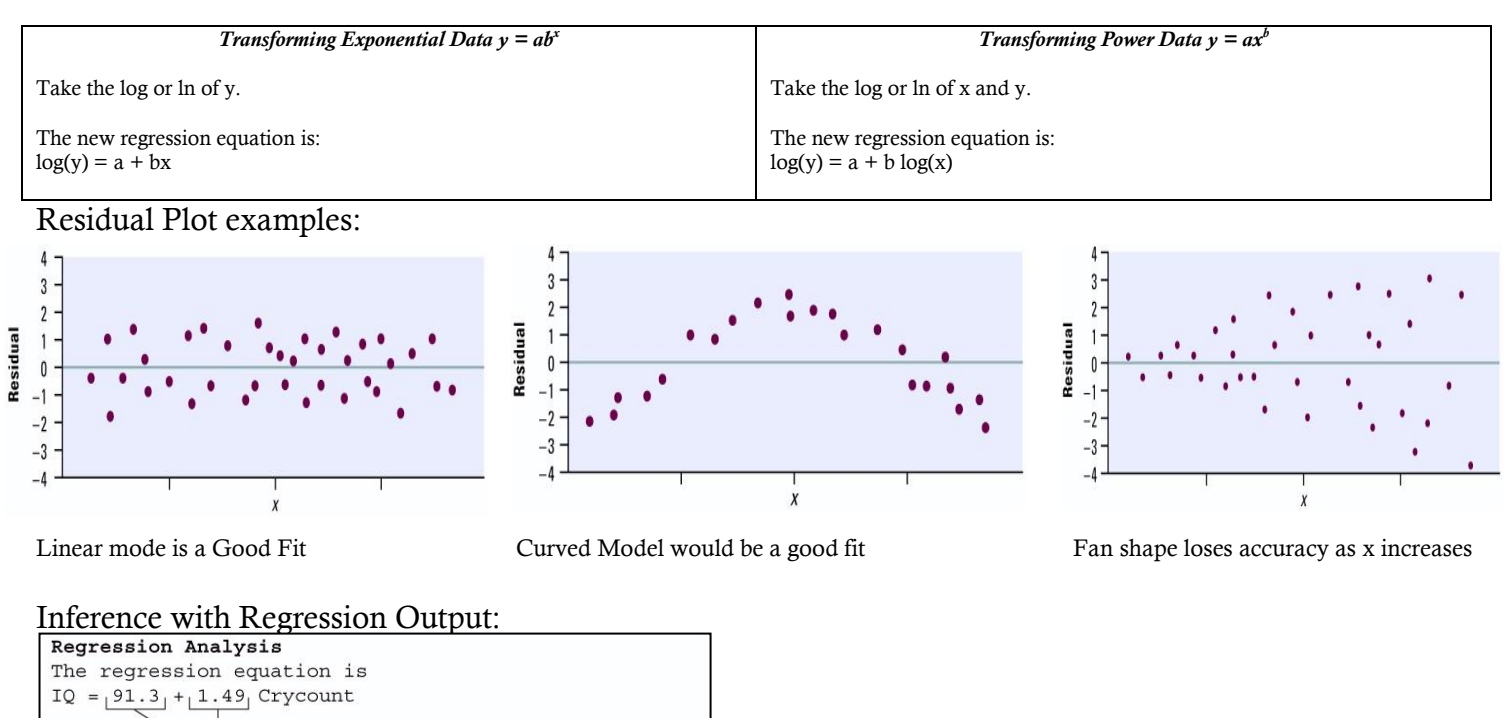

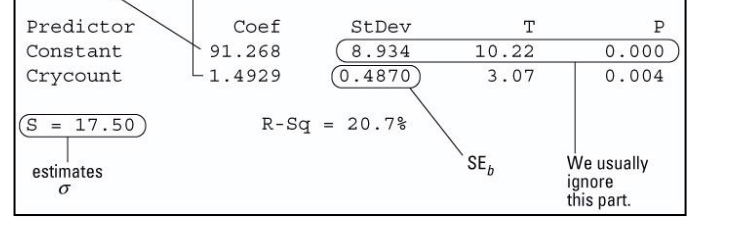

**Construct a 95% Confidence interval for the slope of the LSRL of IQ on cry count for the 20 babies in the study.** 

Formula:  $df = n - 2 = 20 - 2 = 18$ (0.4697, 2.5161)  $1.4929 \pm 1.0232$  $1.4929 \pm (2.101)(0.4870)$  $b \pm t^* SE_b$ 

## **Find the t-test statistic and p-value for the effect cry count has on IQ.**

From the regression analysis  $t = 3.07$  and  $p = 0.004$ 

$$
\quad \text{Or} \quad
$$

$$
t = \frac{b}{SE_b} = \frac{1.4929}{0.4870} = 3.07
$$

## **s = 17.50**

This is the standard deviation of the residuals and is a measure of the average spread of the deviations from the LSRL.

Part II: Designing Experiments and Collecting Data:

Sampling Methods:

#### **The Bad:**

**Voluntary sample**. A voluntary sample is made up of people who decide for themselves to be in the survey. Example: Online poll

**Convenience sample**. A convenience sample is made up of people who are easy to reach.

Example: interview people at the mall, or in the cafeteria because it is an easy place to reach people.

#### **The Good:**

**Simple random sampling**. Simple random sampling refers to a method in which all possible samples of n objects are equally likely to occur.

Example: assign a number 1-100 to all members of a population of size 100. One number is selected at a time from a list of random digits or using a random number generator. The first 10 selected without repeats are the sample.

**Stratified sampling**. With stratified sampling, the population is divided into groups, based on some characteristic. Then, within each group, a SRS is taken. In stratified sampling, the groups are called **strata**.

Example: For a national survey we divide the population into groups or strata, based on geography - north, east, south, and west. Then, within each stratum, we might randomly select survey respondents.

**Cluster sampling**. With cluster sampling, every member of the population is assigned to one, and only one, group. Each group is called a cluster. A sample of clusters is chosen using a SRS. Only individuals within sampled clusters are surveyed. Example: Randomly choose high schools in the country and only survey people in those schools.

Difference between cluster sampling and stratified sampling. With stratified sampling, the sample includes subjects from each stratum. With cluster sampling the sample includes subjects only from sampled clusters.

**Multistage sampling**. With multistage sampling, we select a sample by using combinations of different sampling methods. Example: Stage 1, use cluster sampling to choose clusters from a population. Then, in Stage 2, we use simple random sampling to select a subset of subjects from each chosen cluster for the final sample.

**Systematic random sampling**. With systematic random sampling, we create a list of every member of the population. From the list, we randomly select the first sample element from the first *k* subjects on the population list. Thereafter, we select every *kth* subject on the list.

Example: Select every  $5<sup>th</sup>$  person on a list of the population.

#### **Experimental Design:**

A well-designed experiment includes design features that allow researchers to eliminate extraneous variables as an explanation for the observed relationship between the independent variable(s) and the dependent variable.

**Experimental Unit or Subject:** The individuals on which the experiment is done. If they are people then we call them subjects **Factor:** The explanatory variables in the study

**Level:** The degree or value of each factor.

**Treatment:** The condition applied to the subjects. When there is one factor, the treatments and the levels are the same.

**Control**. Control refers to steps taken to reduce the effects of other variables (i.e., variables other than the independent variable and the dependent variable). These variables are called **lurking variables**.

Control involves making the experiment as similar as possible for subjects in each treatment condition. Three control strategies are control groups, placebos, and blinding.

**Control group**. A control group is a group that receives no treatment

**Placebo**. A fake or dummy treatment.

**Blinding**: Not telling subjects whether they receive the placebo or the treatment

**Double blinding:** neither the researchers or the subjects know who gets the treatment or placebo

**Randomization**. Randomization refers to the practice of using chance methods (random number tables, flipping a coin, etc.) to assign subjects to treatments.

**Replication**. Replication refers to the practice of assigning each treatment to many experimental subjects.

**Bias:** when a method systematically favors one outcome over another.

#### Types of design:

**Completely randomized design** With this design, subjects are randomly assigned to treatments.

**Randomized block design**, the experimenter divides subjects into subgroups called **blocks**. Then, subjects within each block are randomly assigned to treatment conditions. Because this design reduces variability and potential confounding, it produces a better estimate of treatment effects.

**Matched pairs design** is a special case of the randomized block design. It is used when the experiment has only two treatment conditions; and subjects can be grouped into pairs, based on some blocking variable. Then, within each pair, subjects are randomly assigned to different treatments. **In some cases** you give two treatments to the same experimental unit. That unit is their own matched pair!

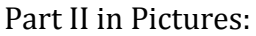

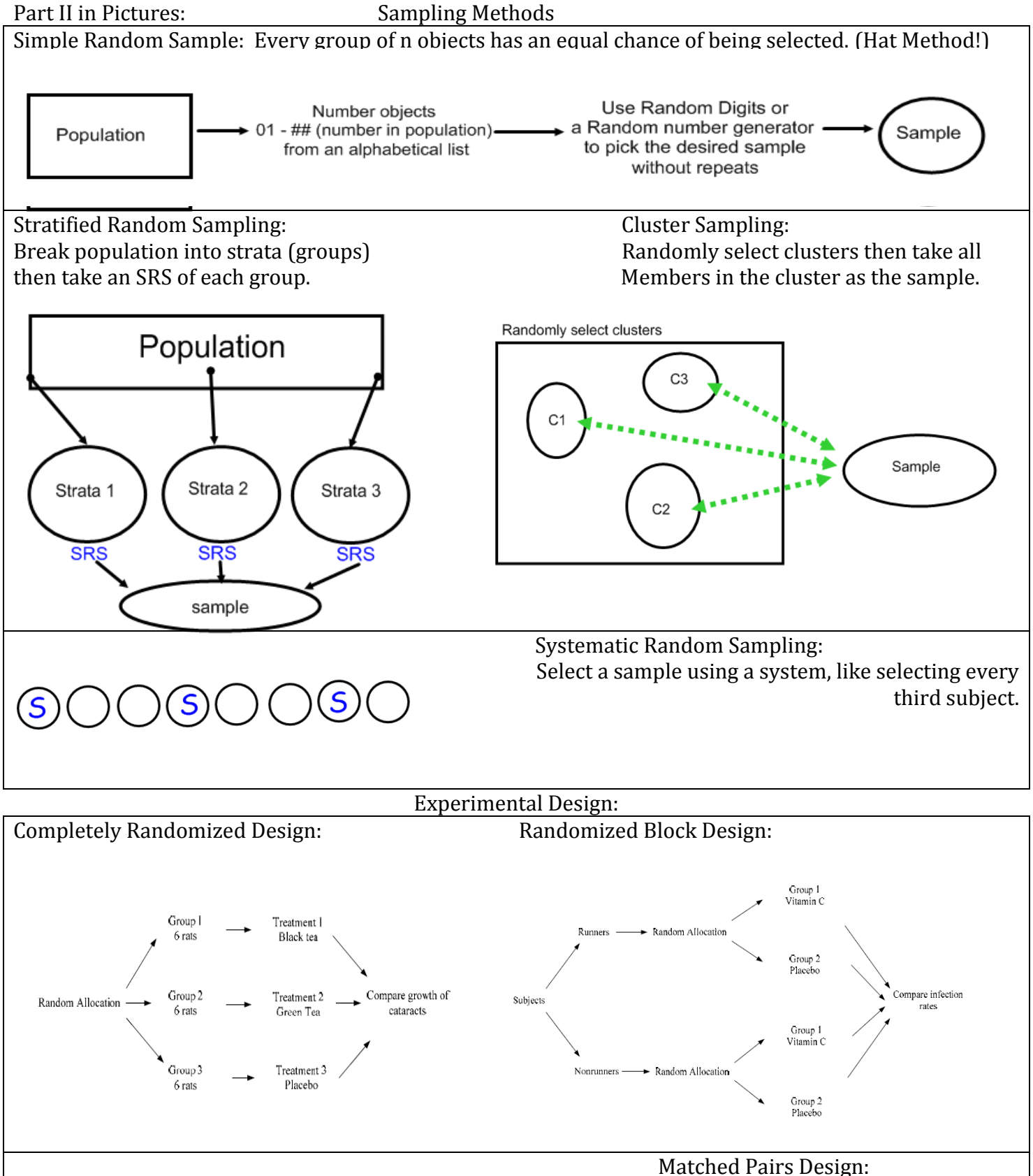

no1

treated

Pair<sub>2</sub>

not

treated

Pair<sub>3</sub>

treated

not

Pair 4

reated

not

Pair 1

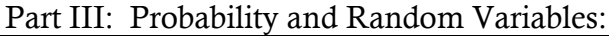

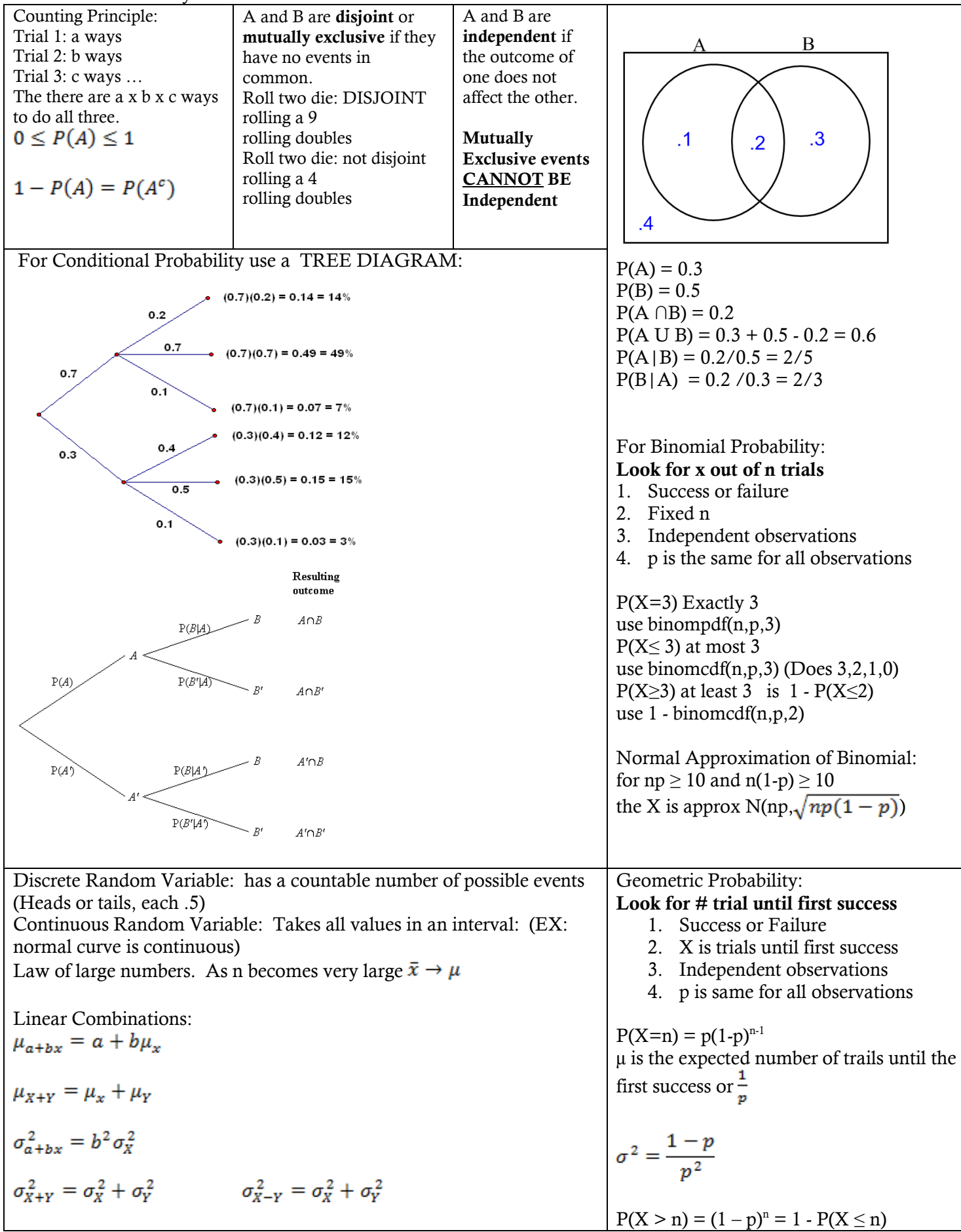

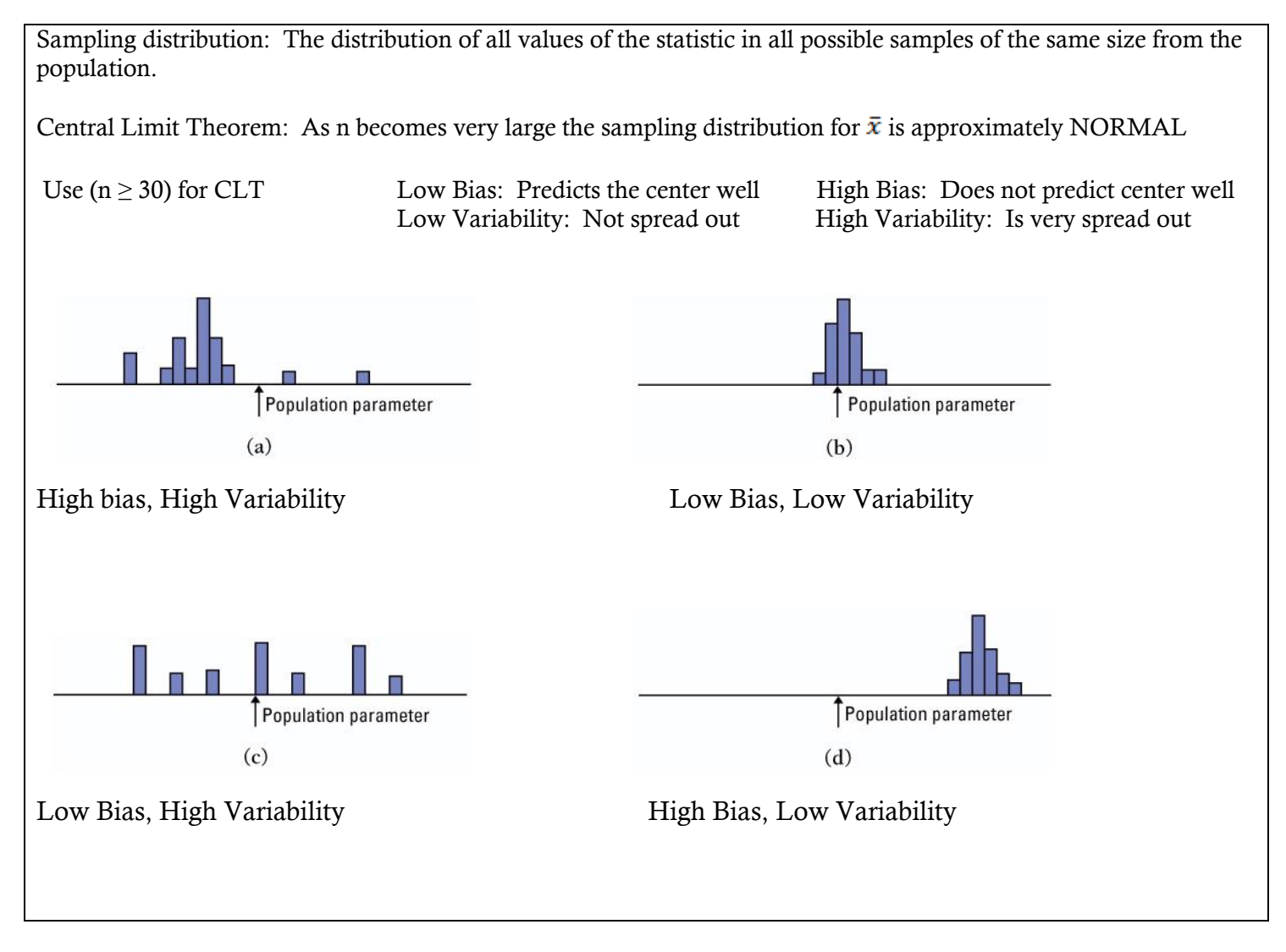

See other sheets for Part IV

ART is my BFF

Type I Error: Reject the null hypothesis when it is actually True

Type II Error: Fail to reject the null hypothesis when it is False.

## **ESTIMATE – DO A CONFIDENCE INTERVAL EVIDENCE - DO A TEST**

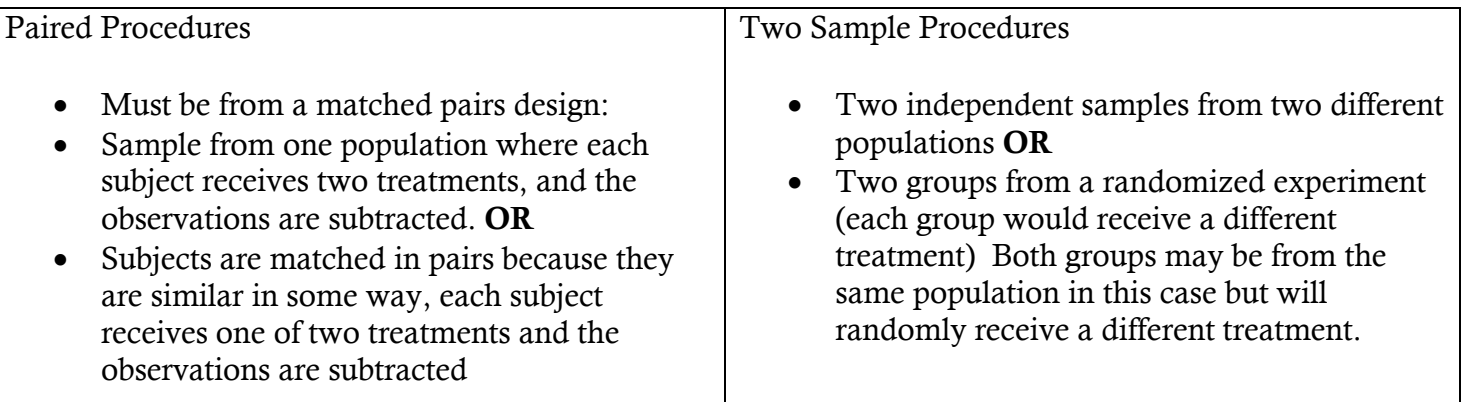

## Major Concepts in Probability

For the expected value (mean, $\mu_X$ ) and the  $\sigma_X$  or  $\sigma_X^2$  of a probability distribution use the formula sheet

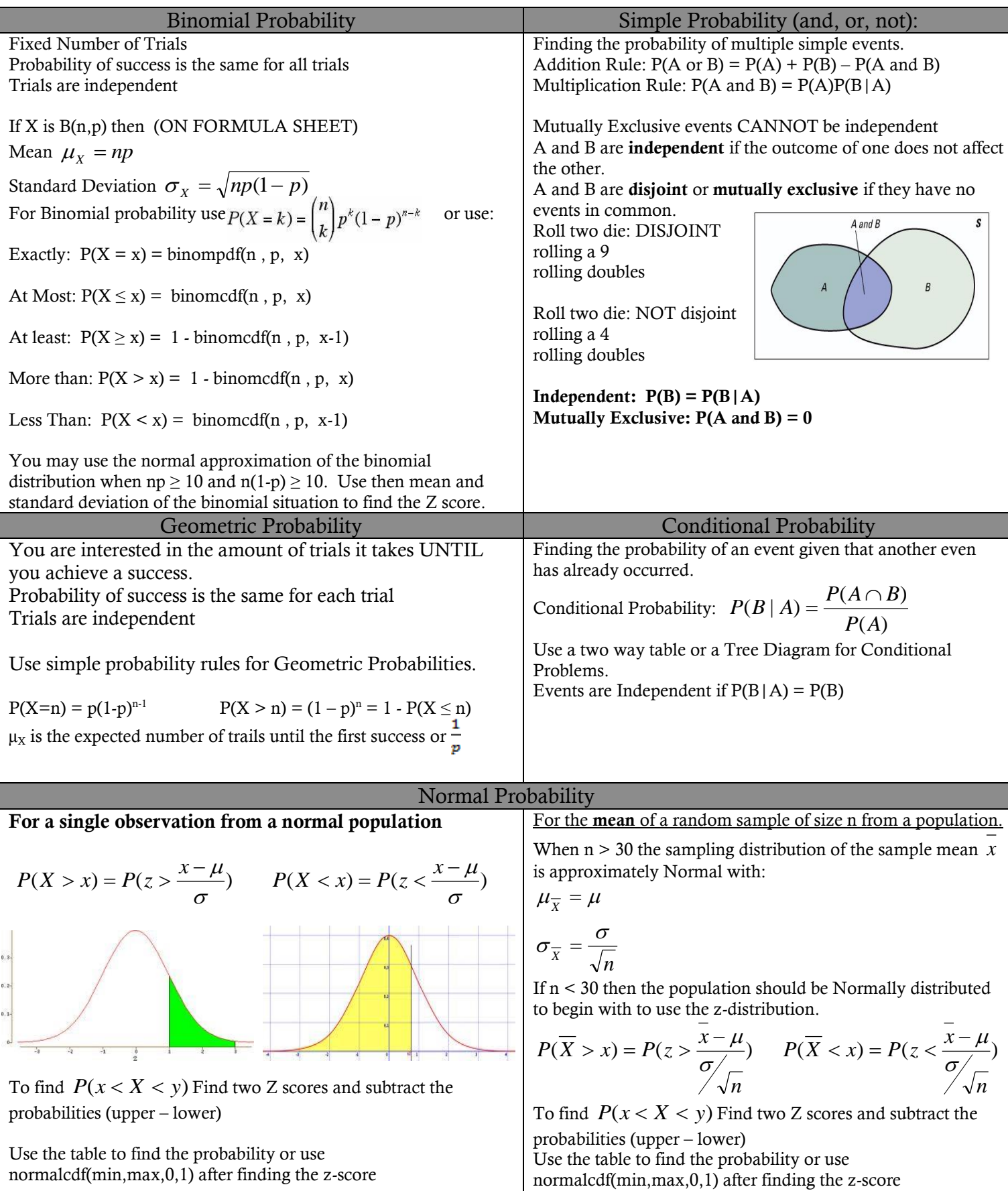

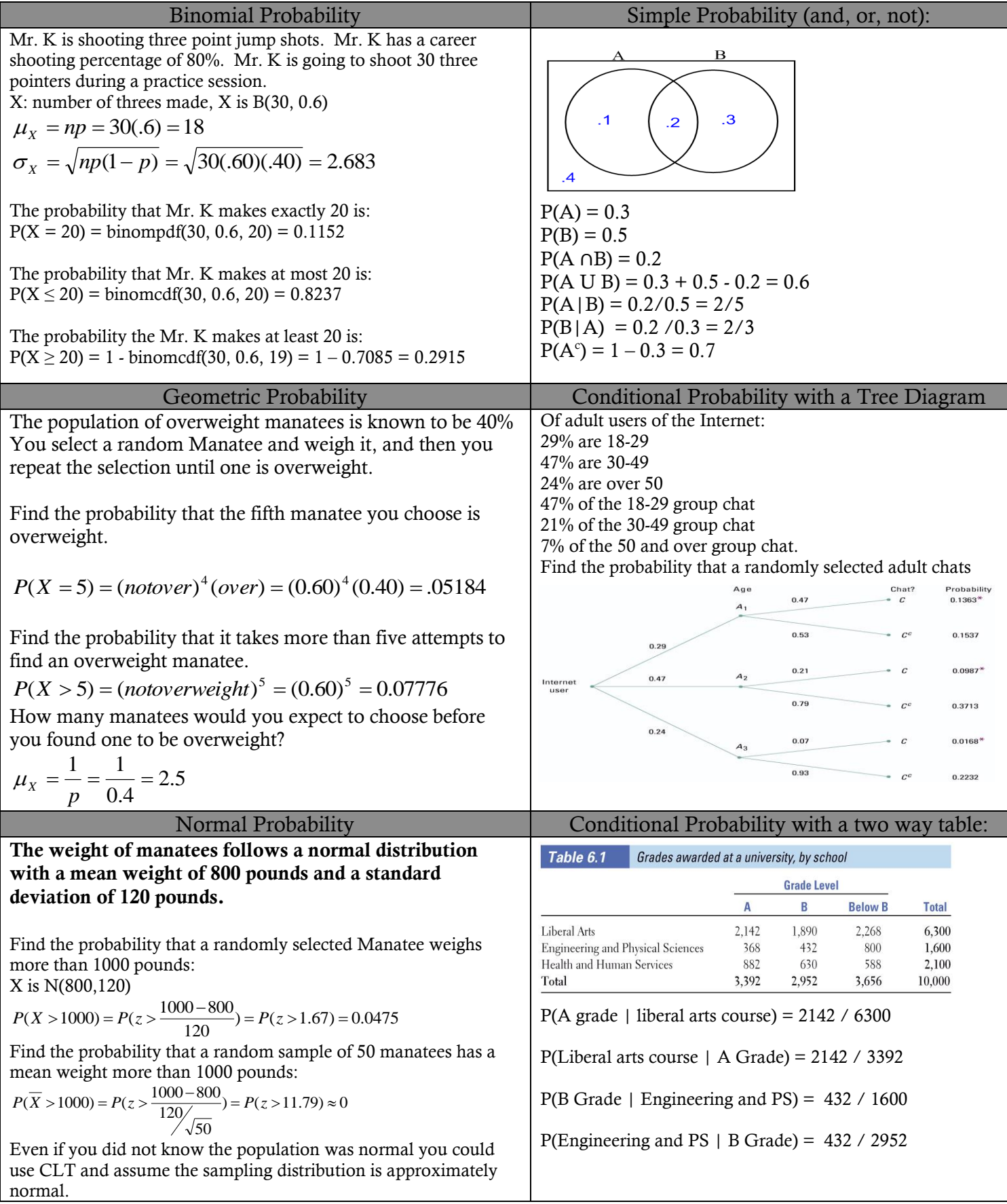

### Mutually Exclusive vs. Independence

You just heard that Dan and Annie who have been a couple for three years broke up.

This presents a problem, because you're having a big party at your house this Friday night and you have invited them both. Now you're afraid there might be an ugly scene if they both show up.

When you see Annie, you talk to her about the issue, asking her if she remembers about your party.

She assures you she's coming. You say that Dan is invited, too, and you wait for her reaction.

If she says, "That jerk! If he shows up I'm not coming. I want nothing to do with him!", they're **mutually exclusive**. If she says, "Whatever. Let him come, or not. He's nothing to me now.", they're **independent**.

## **Mutually Exclusive and Independence are two very different ideas**

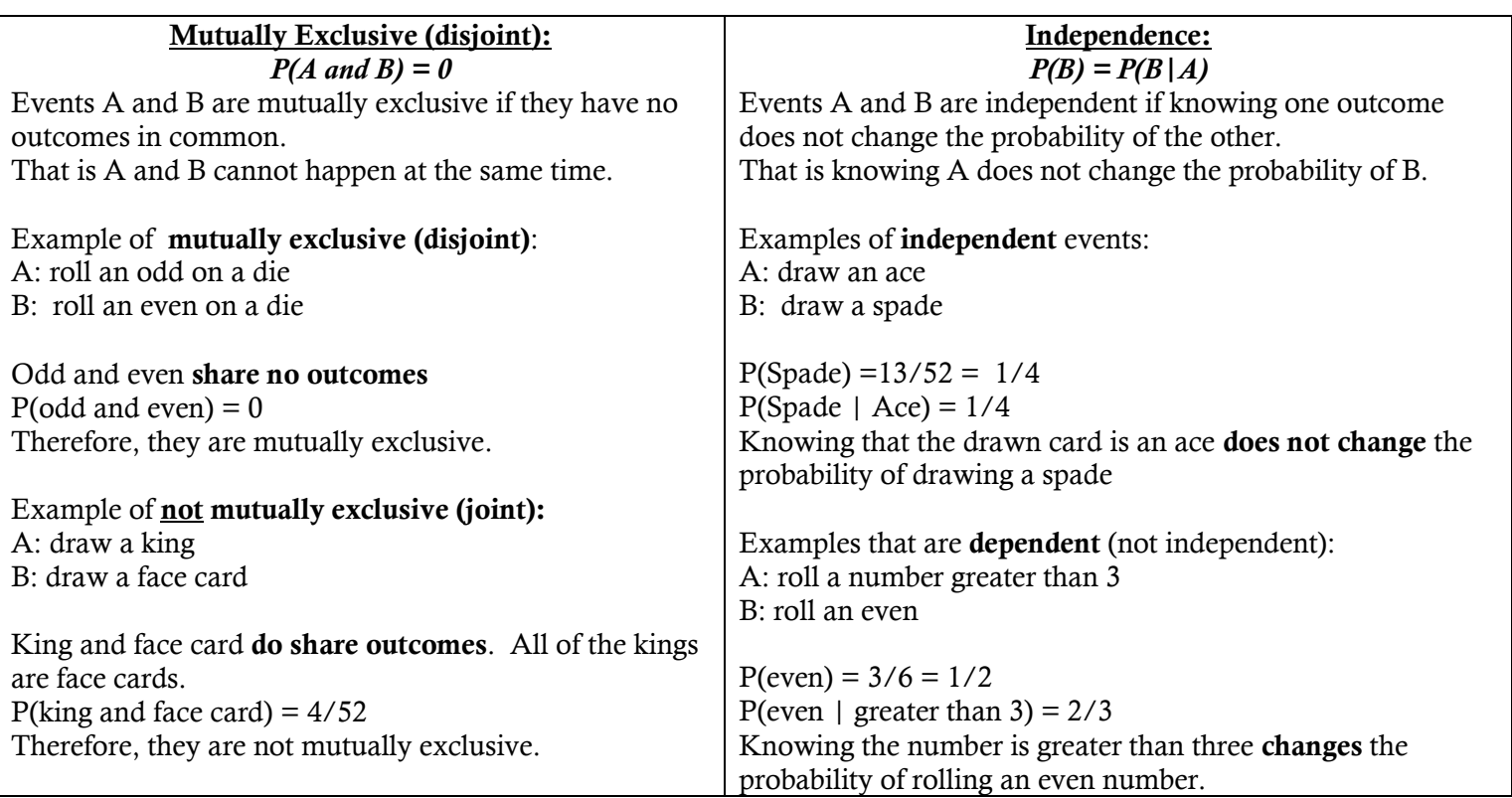

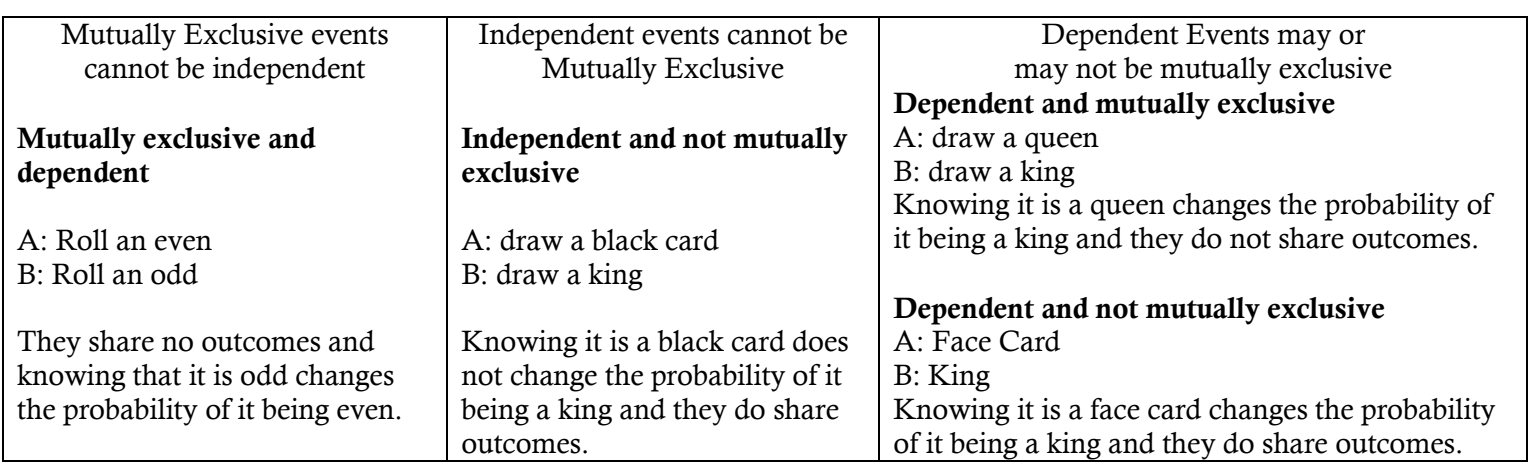

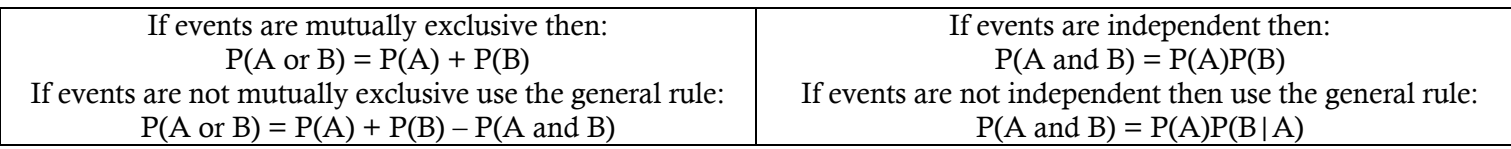

Interpretation for a Confidence Interval:

I am C% confident that the true parameter (mean  $\mu$  or proportion p) lies between # and #. **INTERPRET IN CONTEXT!!**

Interpretation of C% Confident: Using my method, If I sampled over and over again, C% of my intervals would contain the true parameter (mean  $\mu$  or proportion p).

**NOT**: The parameter lies in my interval C% of the time. It either does or does not!!

If  $p < \alpha$  I **reject** the null hypothesis H<sub>0</sub> and I have **sufficient/strong** evidence to support the alternative hypothesis  $H_a$ 

**INTERPRET IN CONTEXT in terms of the alternative.**

<u>If  $p > \alpha$  I fail to reject the null hypothesis H<sub>0</sub> and I have **insufficient/poor** evidence to support the</u> alternative hypothesis H<sup>a</sup>

**INTERPRET IN CONTEXT in terms of the alternative.**

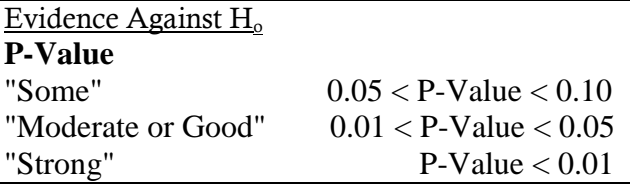

Interpretation of a p-value:

The probability, assuming the null hypothesis is true, that an observed outcome would be as extreme or more extreme than what was actually observed.

Duality: Confidence intervals and significance tests.

If the hypothesized parameter lies **outside** the C% confidence interval for the parameter I can REJECT  $H_0$ 

If the hypothesized parameter lies **inside** the C% confidence interval for the parameter I FAIL TO REJECT  $H_0$ 

Power of test:

The probability that at a fixed level  $\alpha$  test will reject the null hypothesis when and alternative value is true.

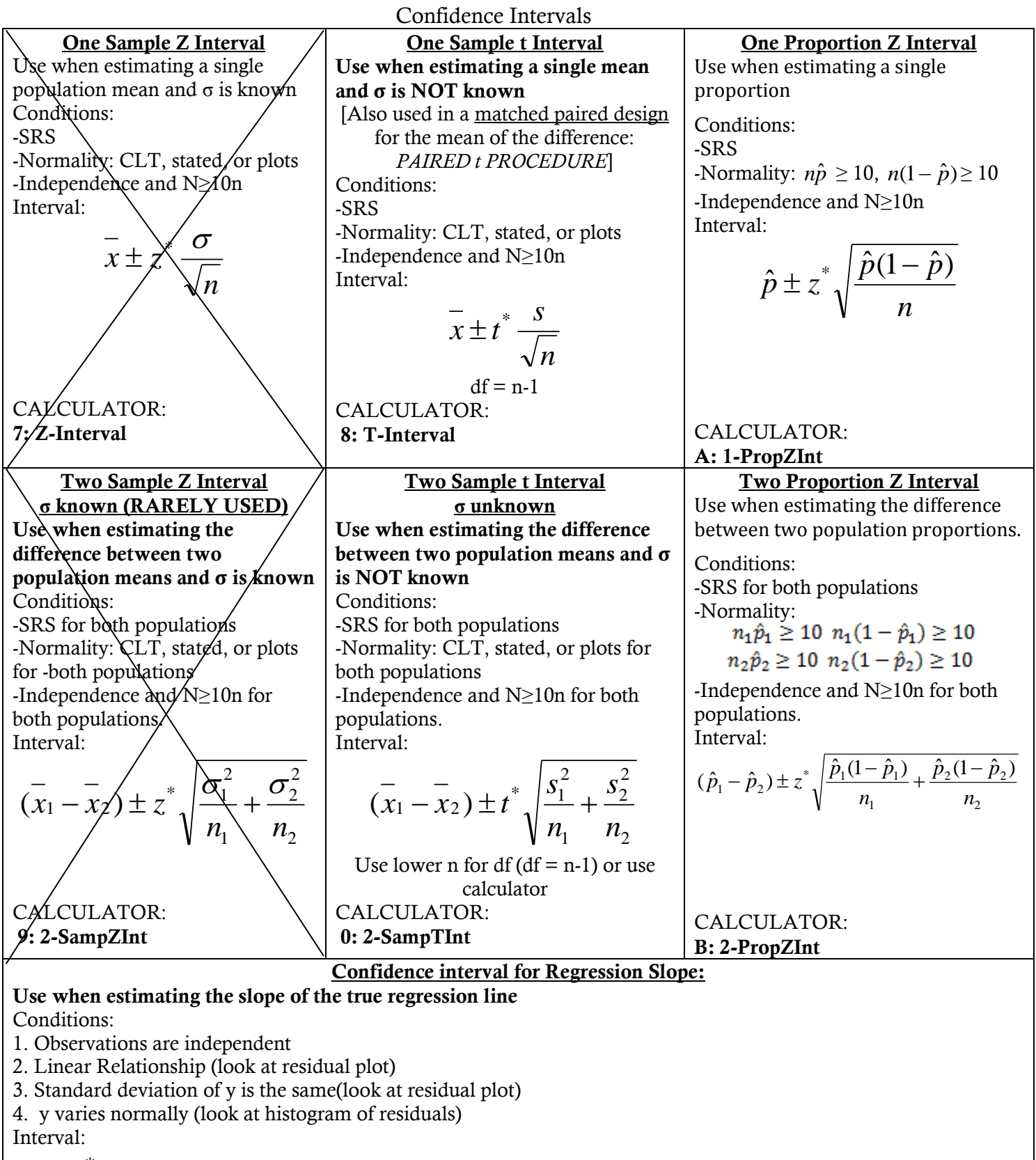

 $b \pm t^* SE_b$ 

 $df = n - 2$ <br>CALCULATOR: LinRegTInt Use technology readout or calculator for this confidence interval.

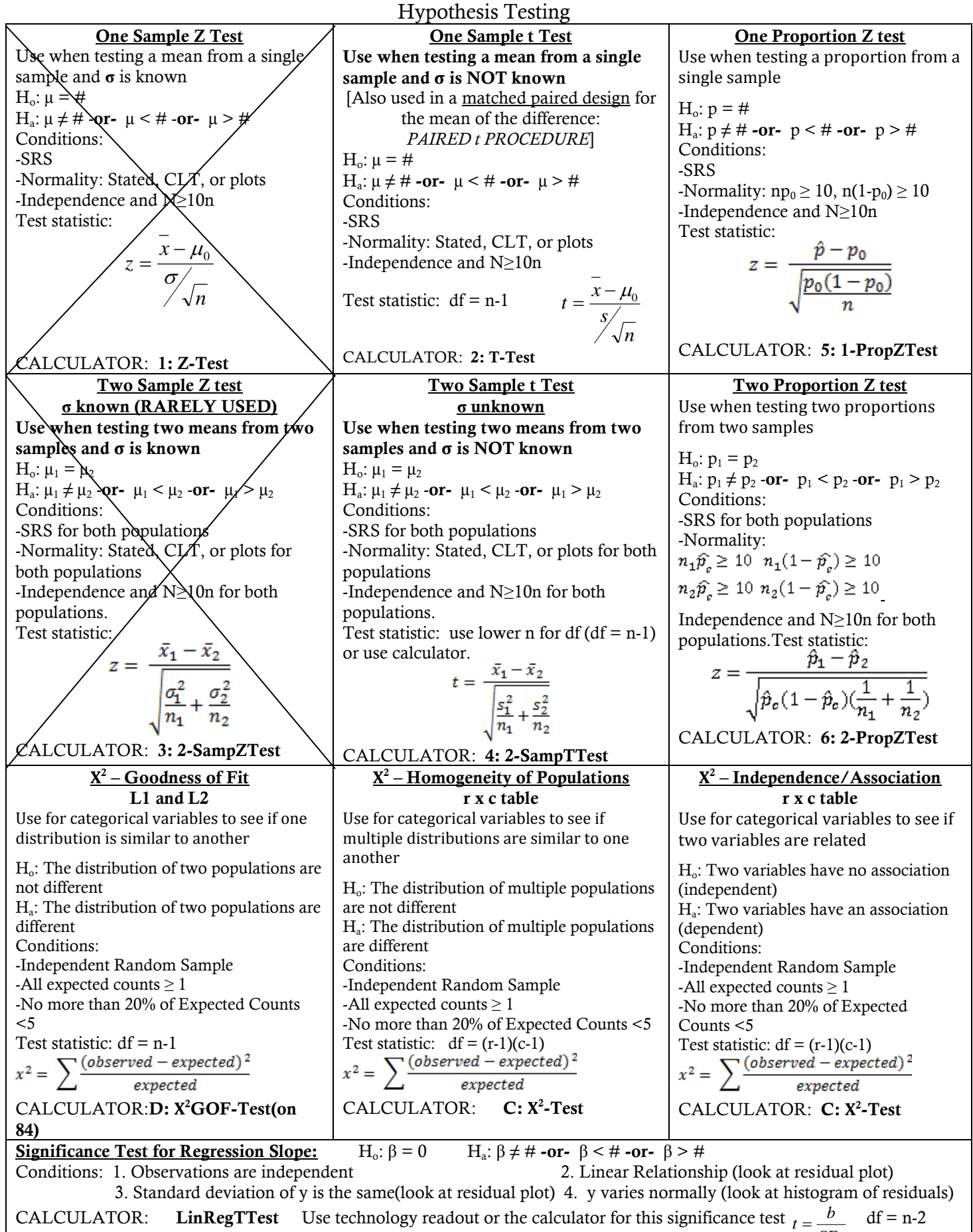

*SE<sup>b</sup>*

# Notation and Interpretations

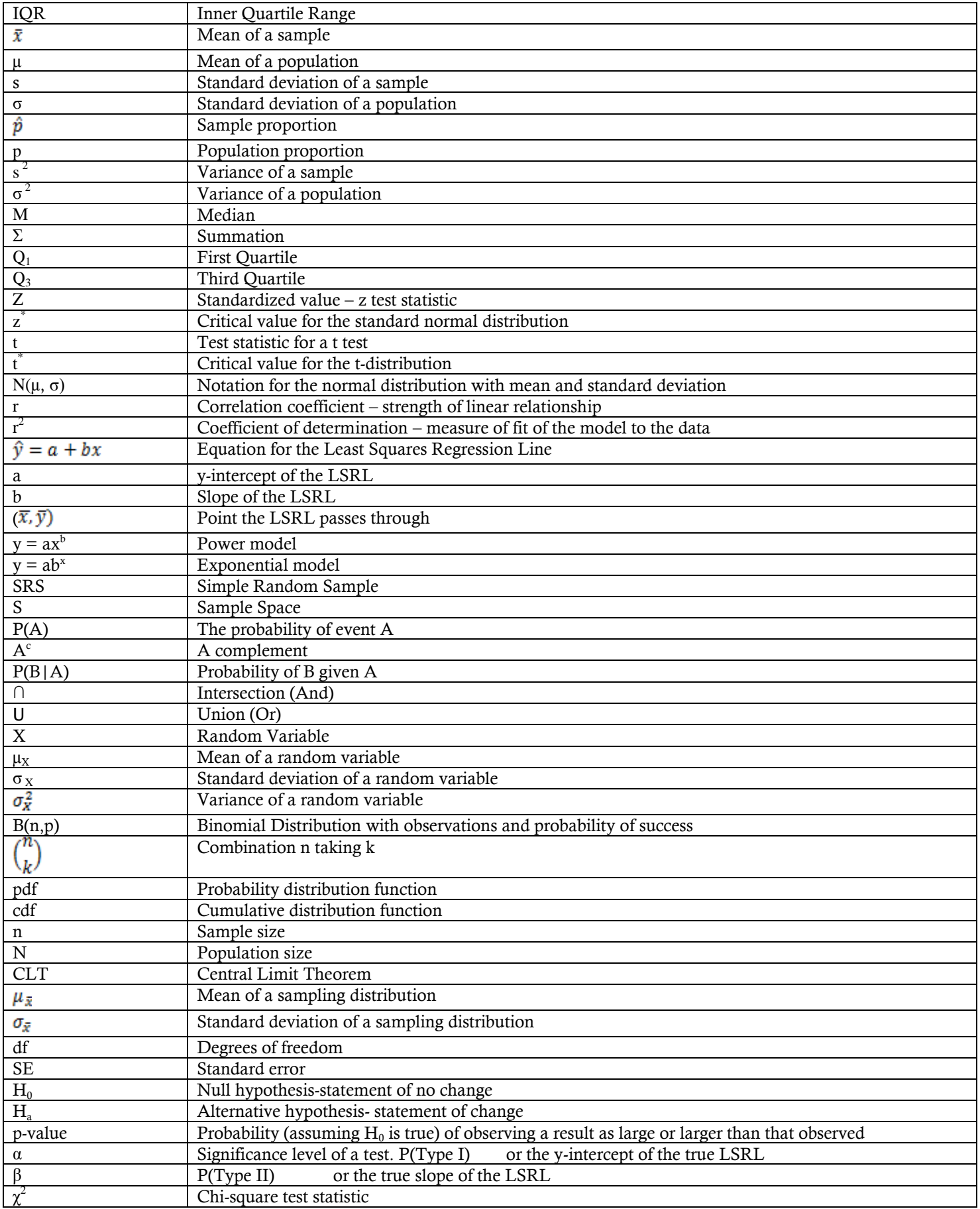

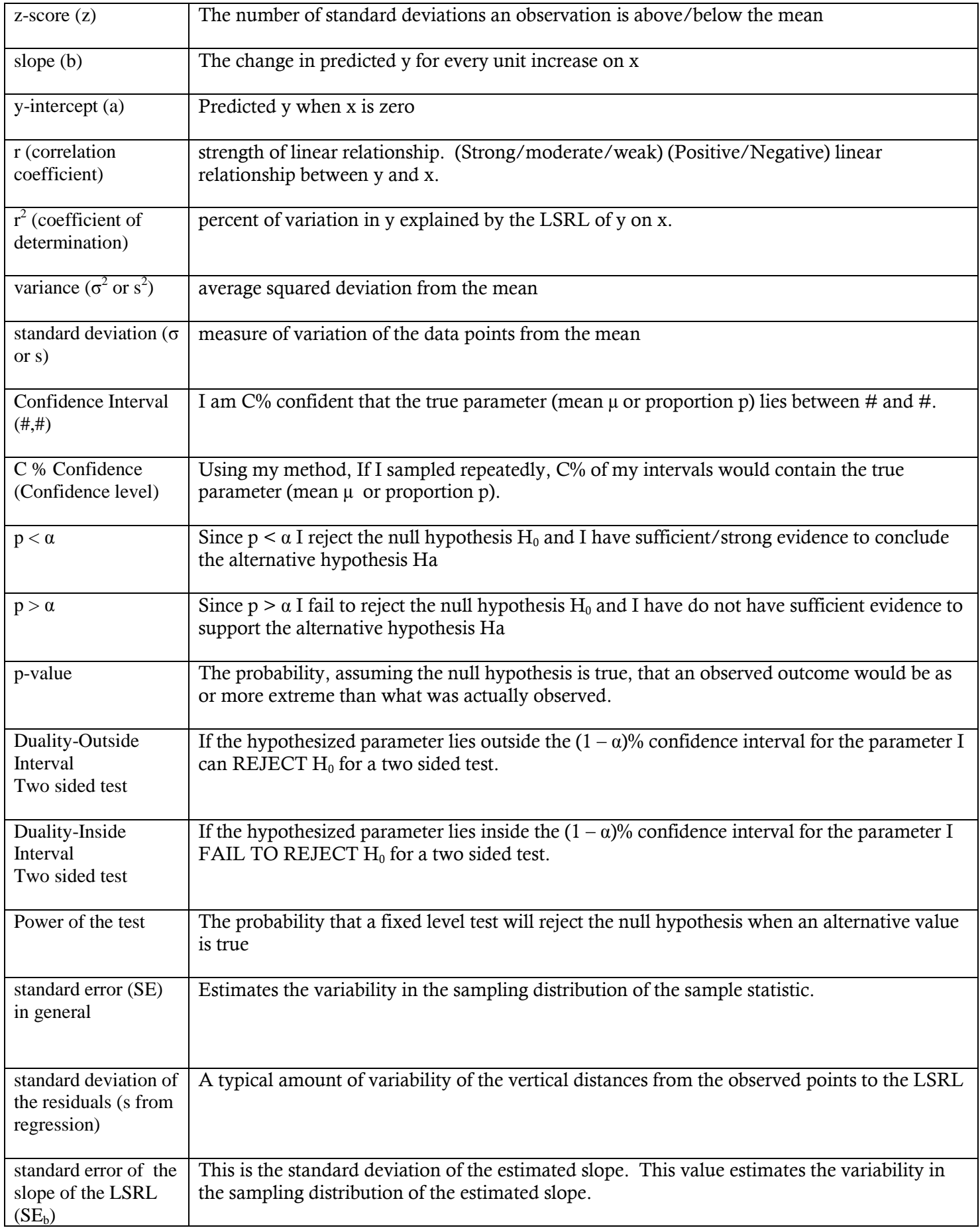

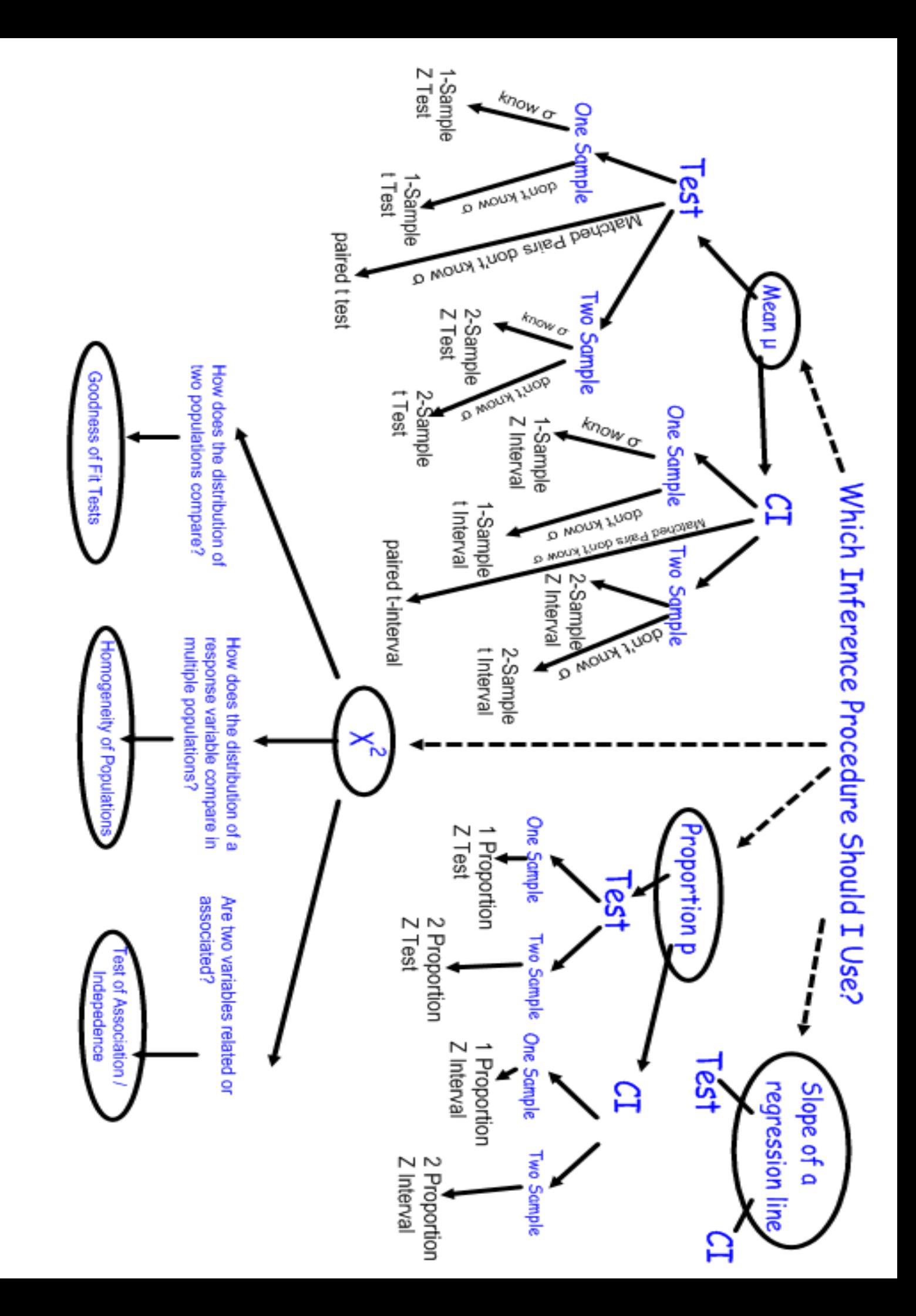

#### ### CONFIDENCE EXAMPLE

A researcher believes that treating seeds with certain additives before planting can enhance the growth of plants. An experiment to investigate this is conducted in a greenhouse. From a large number of Roma tomato seeds, 24 seeds are randomly chosen and 2 are assigned to each of 12 containers. One of the 2 seeds is randomly selected and treated with the additive. The other seed serves as a control. Both seeds are then planted in the same container. The growth, in centimeters, of each of the 24 plants is measured after 30 days. These data were used to generate the partial computer output shown below. Graphical displays indicate that the assumption of normality is not unreasonable.

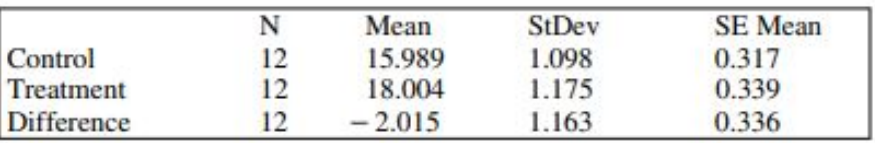

- (a) Construct a confidence interval for the mean difference in growth, in centimeters, of the plants from the untreated and treated seeds. Be sure to interpret this interval.
- (b) Based only on the confidence interval in part (a), is there sufficient evidence to conclude that there is a significant mean difference in growth of the plants from untreated seeds and the plants from treated seeds? Justify your conclusion.

### STEPS TO ANSWER CONFIDENCE INTERVAL QUESTION CORRECTLY

#### **Solution**

Part $(a)$ :

Step 1: Identify appropriate confidence interval by name or by formula.

One sample confidence interval for a mean (of the differences)

$$
OR \quad \overline{x}_d \pm t_{n-1}^* \frac{s_d}{\sqrt{n}}
$$

Assume the population of differences in growth is normally distributed. The information provided in the stem of the problem suggests that this condition is met. Because the 24 seeds were randomly chosen and randomly assigned to the containers, the differences are independent.

#### Step 3: Correct mechanics.

The 95% confidence interval for the mean difference in growth is

$$
-2.015 \pm 2.201 \frac{1.163}{\sqrt{12}} = -2.015 \pm (2.201)(0.336) = -2.015 \pm 0.7389
$$
  
or (-2.7539, -1.2761).

Step 4: Interpret the confidence interval in context.

We are 95% confident that the mean difference in the growth of the untreated and treated seeds is between  $-2.7539$  and  $-1.2761$ .

#### Part (b):

Step 1: Identify a correct pair of hypotheses.

 $H_0: \mu_d = 0$  versus  $H_a: \mu_d \neq 0$ , where  $\mu_d$  is the mean difference in the untreated and treated seeds.

Step 2: State the correct conclusion in context.

Since the 95% confidence interval does not include zero, the null hypothesis can be rejected at the  $\alpha$  = 0.05 significance level. In other words, we have statistically significant evidence at the  $\alpha$  = 0.05 level that there is a mean difference in the growth of untreated and treated seeds.

#### ## Hypothesis Testing Example

- 6. Regulations require that product labels on containers of food that are available for sale to the public accurately state the amount of food in those containers. Specifically, if milk containers are labeled to have 128 fluid ounces and the mean number of fluid ounces of milk in the containers is at least 128, the milk processor is considered to be in compliance with the regulations. The filling machines can be set to the labeled amount. Variability in the filling process causes the actual contents of milk containers to be normally distributed. A random sample of 12 containers of milk was drawn from the milk processing line in a plant, and the amount of milk in each container was recorded.
	- (a) The sample mean and standard deviation of this sample of 12 containers of milk were 127.2 ounces and 2.1 ounces, respectively. Is there sufficient evidence to conclude that the packaging plant is not in compliance with the regulations? Provide statistical justification for your answer.

### STEPS TO ANSWER HYPOTHESIS TESTING QUESTION CORRECTLY

## **Solution**

## Part (a):

Step 1: State a correct pair of hypotheses.

 $H_0$ :  $\mu$  = 128 fluid ounces versus  $H_a$ :  $\mu$  < 128 fluid ounces

Step 2: Identify a correct test (by name or by formula) and checks appropriate conditions.

One sample *t*-test for a mean

OR 
$$
t = \frac{\overline{x} - \mu_0}{\frac{s}{\sqrt{n}}}
$$

Condition: The random sample is taken from a normal population. (This information is stated in the stem so it does not need to be repeated here.)

Step 3: Use correct mechanics, including the value of the test statistic, degrees of freedom, and p-value (or rejection region)

Test Statistic:  $t = \frac{127.2 - 128}{2.1/12} = \frac{-0.8}{0.6062} = -1.3192$ 

*p*-value:  $P(T_{11d.f.} < -1.3192) = 0.1070$ 

Step 4: Using the result of the statistical test, state a correct conclusion in the context of the problem.

Since the p-value = 0.1070 is greater than any reasonable significance level, say  $\alpha = 0.05$ , we do not have statistically significant evidence to refute the claim that the company is in compliance with the regulations. That is, we cannot reject the null hypothesis that the mean quantity of milk in 12 containers is at least 128 fluid ounces.

If both an  $\alpha$  and a p-value are given, the linkage is implied. If no  $\alpha$  is given, the solution must be explicit about the linkage by giving a correct interpretation of the  $p$ -value or explaining how the conclusion follows from the *p*-value.

If the  $p$ -value in step 3 is incorrect but the conclusion is consistent with the computed  $p$ -value, step 4 can be considered as correct.

# **Keyboarding Tip Sheet for the 2020 AP Statistics Exam**

Students may complete their responses for the 2020 AP Statistics Exam either by uploading a photo of their handwritten response or by typing on a computer or other electronic device. This Keyboarding Guide provides standard ways of entering common expressions using a standard keyboard.

#### **Tip #1:** Use the characters available on your keyboard and avoid special characters.

Examples of how some common notation can be keyboarded:  $\blacksquare$   $\mu$ : mu § x-bar *x*: **–** $\hat{p}$ : p-hat § <sup>σ</sup>: sigma  $\alpha$ : alpha ■  $β$ : beta § *Q*<sup>3</sup> : Q\_3 *OR* Q3 *OR* Q sub 3  $\mu_X$ : mu\_X **OR** mu sub X  $\hat{p}_1$ : p-hat\_1  $OR$  p-hat sub 1 § *H*<sup>0</sup> : H\_0 *OR* null hypothesis § *H<sup>a</sup>* : H\_a *OR* alternative hypothesis  $\cdot \begin{pmatrix} 8 \\ 3 \end{pmatrix}$ :  $\frac{1}{2}$  : +/-Examples of how some relationships and operations can be keyboarded: ■  $≤$  : <= ■  $\ge$  :  $\ge$  = ■ ≠: not equal **•** Binomial coefficient: 3  $\begin{pmatrix} 8 \ 3 \end{pmatrix}$  : C(8,3) OR 8 choose 3 ■ Exponent: §  $\left(\frac{1}{2}\right)$ 2  $\int_0^{12}$ : (1/2)<sup>^</sup>12 § *r* <sup>2</sup>: r^2 *OR* r-squared ■ Root:  $\blacksquare$  5  $\frac{3}{30}$ : 5/sqrt(30)

**Tip #2:** As always, be careful with parentheses to communicate your intended order of operations. You may need to use parentheses or brackets more frequently than when writing by hand.

The equation

$$
z = \frac{2.7 - 3.2}{\frac{0.9}{\sqrt{42}}}
$$

could be keyboarded as

 $z = (2.7-3.2)/(0.9/sqrt(42))$ 

In the expression

 $(0.45)^{3-1}$  (0.55)

the position of the exponent serves to group the expression in the exponent, in this case, "3-1". When keyboarding, you must show parentheses around the expression in the exponent, such as

 $(0.45)^{^}$  $(3-1)*(0.55)$ 

**Tip #3:** Avoid abbreviations and shorthand to ensure intended understanding.

Some examples include:

- § **Do Not indicate intervals as "x-y".** The 95 percent confidence interval is 2.5-5.5 could be interpreted as the value of the difference 2.5-5.5 instead of "from 2.5 to 5.5". Say, "The 95 percent confidence interval is from 2.5 to 5.5."
- **Do Not use abbreviations that are not standard.** For example, the abbreviation "SRS" should not be used to represent "stratified random sampling" because it is widely used to represent "simple random sampling." Spell out all terms other than standard abbreviations.
- **Do Not use notation that might imply a different operation or notation than you intend.** For example, don't write binomial

coefficients in a way that might look like division. 8 3  $\binom{8}{ }$  $\binom{8}{3}$  should not be written 8/3. Use "C(8,3)" or "8 choose 3" instead.

§ **Do Not use calculator language unless all inputs are labeled.** For example, normalcdf(lowerbound=4.5,upperbound=5.2,mu=4.1,sigma=1.5).

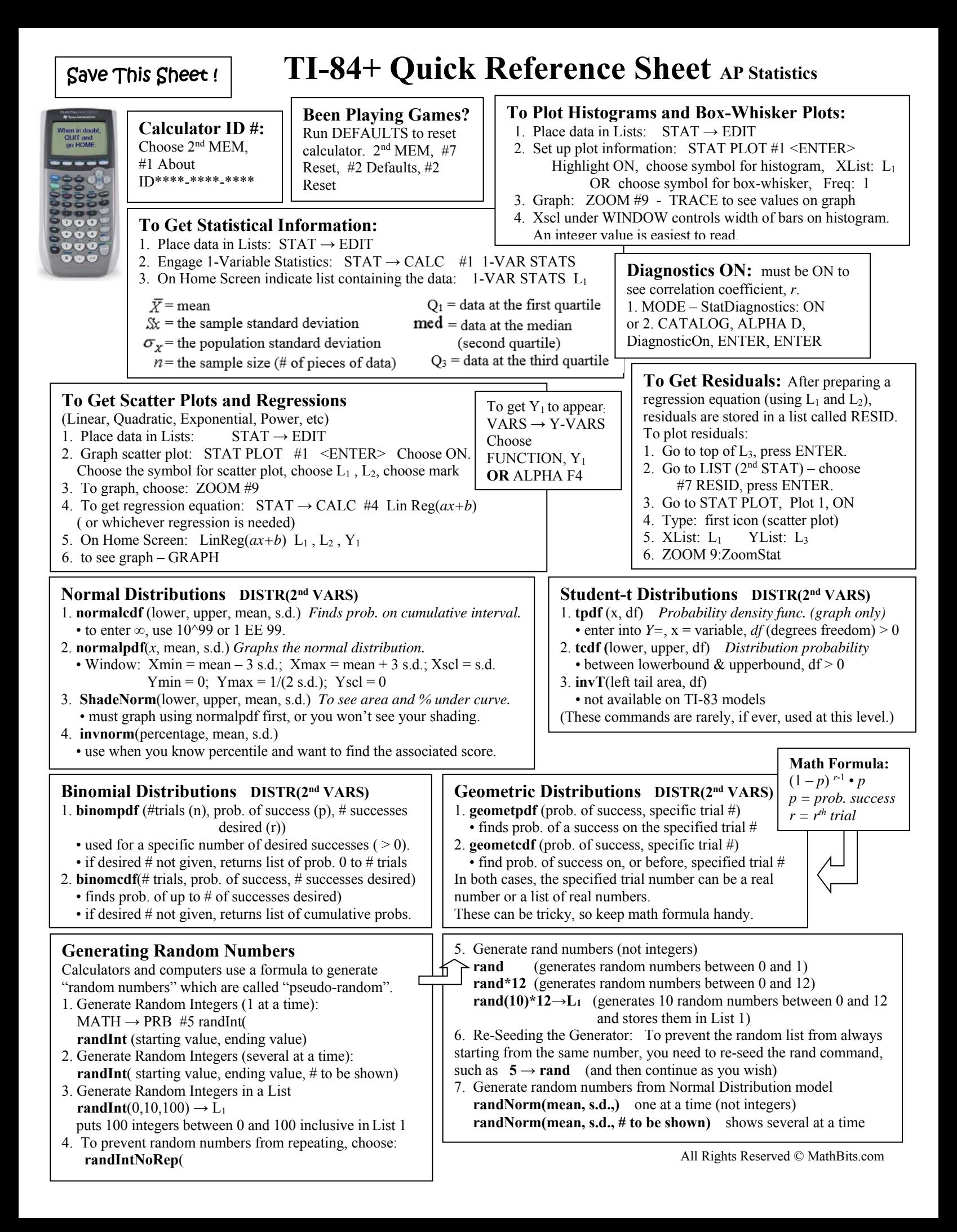

Stat vs Data: • given actual data choose Data • given summary statistics (mean, s.d.), choose Stats.<br>
NORMAL FLOAT AUTO Q+bt RADIAN MP

#### **Inferential Testing STAT (TESTS)**

#### 1. **Z-Test(**

- tests for one unknown pop. mean when pop. s.d. is known.
- *Use:* (1) pop. s.d. is known, (2) sample mean is known, (3)
- don't know pop. mean, (4) to test sample mean with some value 2. **T-Test(**
	- test for one unknown pop. mean when pop. s.d. unknown
	- *Use:* (1) sample mean is known, (2) don't know pop. mean,
	- (3) to test sample mean with some value

#### 3. **2-SampleZTest(**

- test comparing 2 means when both pop. s.d. are known.
- it is unusual to know BOTH pop. s.d.
- Draw shows z-score and p-value

#### 4. **2-SampleTTest(**

- test comparing 2 means when both pop. s.d. are unknown.
- *Use:* (1) Both sample means and s.d. are known, (2) don't
- know pop. means, (3) to test sample mean with some value
- 5. **1-PropZTest** (null hypothesis, # of successes (x), sample size (n), type of alt. hypothesis, display option)
	- computes a test for one proportion of successes
	- calculates z-score, p-value and proportion for sample pop.
	- if given p-hat instead of # of successes, x, calculate x by multiplying p-hat by n and rounding to nearest integer.
- 6. **2-PropZTest** (# of successes both, both counts)
	- Test comparing 2 proportions of successes.
	- *Use*: (1) working with 2 populations with different values of n where both proportions of success are known, (2) to test if there is a statistical difference.
- 7. **Chi-Square Test** (assesses goodness of fit between observed values and those expected)
- requires observed and expected data in matrix form
- *X*<sup>2</sup>-Test (matrix observed data, matrix expected data, display)
- 8. **Chi-Square GOF Test** *(goodness of fit)*
- $\cdot$  *X*<sup>2</sup>GOF-Test [works with lists]
	- use for simple random sampling, 1 categorical variable, and expected frequency of at least 5.

### **LinRegTTest STAT (TESTS)**

- computes linear regression on data, and a t test on the value of slope and correlation coefficient
- residuals are created and stored in RESID
- use to test the degree of strength of the relationship **LinRegTInt**
- Confidence interval for linear regression slope coefficient b
- computes linear regression T confidence interval for the slope coefficient b. If the confidence interval contains 0, this is insufficient evidence that the data exhibits a linear relationship.

## **Chi-Square Distribution DISTR(2nd VARS)**

- $\bullet$  *X* <sup>2</sup>**pdf** (x,df) [yields probability density function value – plots  $chi^2$  curve with x as the variable]
- The mean of a chi-square distribution equals the number of degrees of freedom of the distribution.
- *X* **<sup>2</sup> cdf** (lower bound, upper bound, df)
- computes the  $X^2$ -distribution probability on interval
- [finds area under a chi-square distribution given the degrees of freedom] P(lower bound  $\leq X^2 \leq$  upper bound)

#### **Using Test Editors:**

- **1.** Select *Data* or *Stats* input
- select *Data* to enter data lists
- select *Stats* to enter statistics such as mean, s.d., number
- **2.** Enter values for arguments
- $\cdot u_0$  = hypothesized value of
- population mean being tested
- $\bullet$   $\sigma$  = known pop. s.d. ( > 0)
- $\bullet$  List = name of list containing data
- Freq = name of list containing frequency, defaults to 1
- **3.** Select *alternative hypothesis*
- select first option for Z-test
- select second for 2-SampTTest
- 
- select third for 2-PropZTest
- **4.** Select *Calculate* or *Draw* output/display option
- *Calculate* shows test calculations on the home screen Will be only choice for a Confidence Level
- *Draw* shows a graph (automatic window adjustment)

## **Confidence Intervals (CI) STAT (TESTS)**

Calculates confidence interval for an unknown proportion of successes.

- 1. **ZInterval(** 
	- computes CI for unknown pop. mean with known.s.d
	- assume population distribution is normal
	- be sure to highlight Calculate before hitting Enter
- 2. **TInterval(** 
	- computes CI for unknown pop. mean with unknown s.d
	- use when sample mean and s.d. are known
	- assume population distribution is normal
- 3. **2-SampZInt(**
	- computes CI for difference between 2 pop. means when both s.d. are known (which is quite unusual).
	- depends upon user-specified confidence level
- 4. **2-SampTInt(**
	- computes CI for difference between 2 pop. means when both s.d. are unknown.
	- use when both sample means and s.d. are known
	- assume samples are normally distributed
	- depends upon user-specified confidence level
- 5. **1-PropZInt**(
	- computes CI for unknown proportion of successes
	- use when sample size and # of successes are known
	- depends upon user-specified confidence level

#### 6. **2-PropZInt(**

- computes CI for difference between proportion of successes in 2 populations.
- use when 2 samples have different # of successes
- depends upon user-specified confidence level

## **ANOVA STAT (TESTS)**

*One-way analysis of variance.* 

- ANOVA(L1, L2, L3, L4)
- *•* computes a one-way analysis of variance for comparing the means of two to 20 populations (compares means).
- determines an F ratio to show if the means are significantly
- different from one list to another
- $SS = sum of squares$   $MS = mean squares$

Z-Test Inpt: Data Stats  $\mu_{0}$ : 28 σ:12 List:L1  $Free:1$ µ:≠µe <́µe <mark>>̀Дe</mark> Color: BLUE Calculate Draw